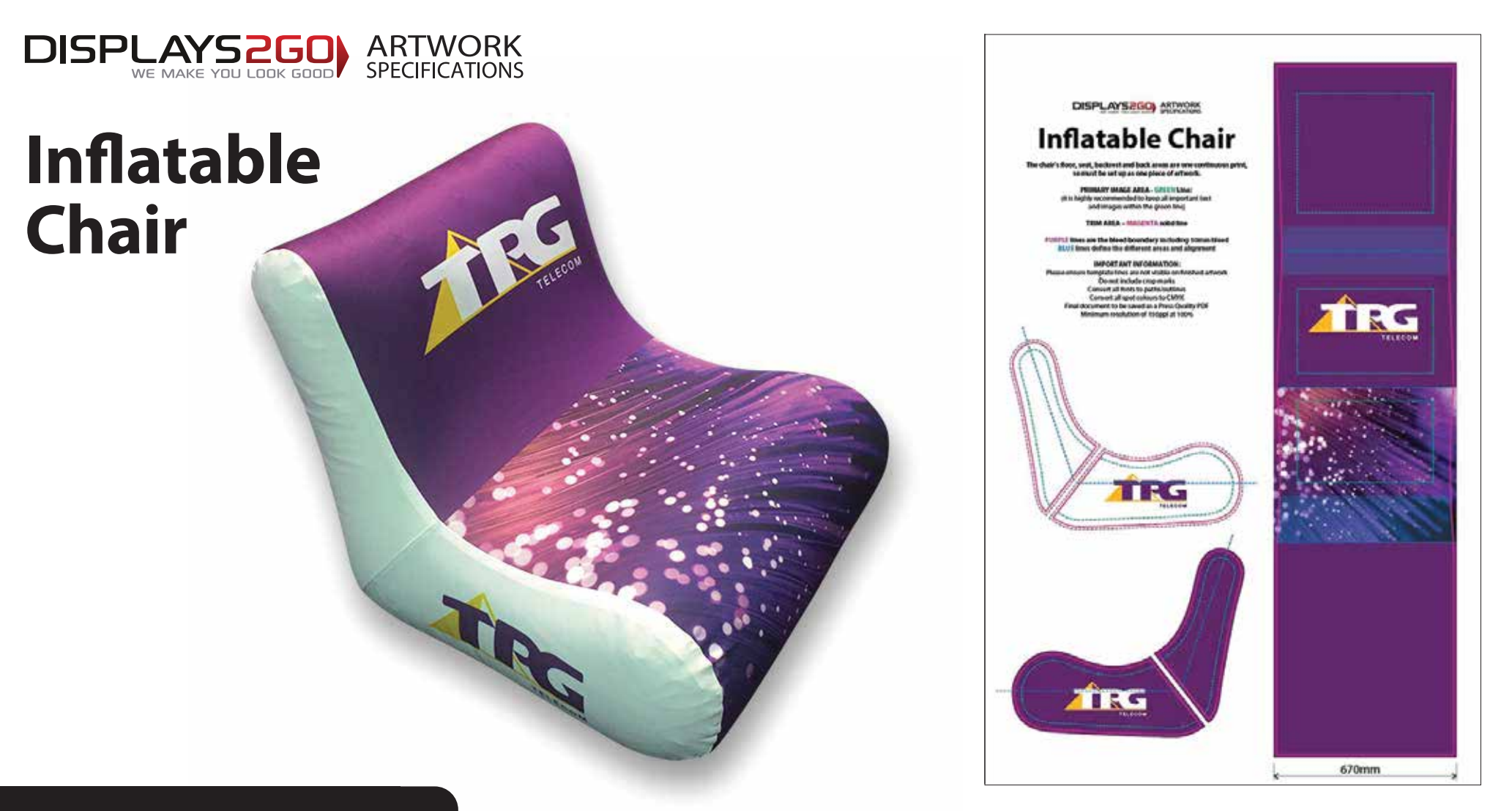

### **Preparing and Sending Artwork**

## Please see overleaf for TEMPLATES and instructions regarding bleed.

![](_page_0_Figure_3.jpeg)

![](_page_1_Picture_0.jpeg)

# **Inflatable Chair**

The chair's floor, seat, backrest and back areas are one continuous print, so must be set up as one piece of artwork.

## **PRIMARY IMAGE AREA - GREEN Line:**

(it is highly recommended to keep all important text and images within the green line)

BACK AREA

## **TRIM AREA – MAGENTA solid line**

**BLUE lines define the different areas and alignment** 

![](_page_1_Picture_11.jpeg)

Do not include crop marks Convert all fonts to paths/outlines Convert all spot colours to CMYK Final document to be saved as a Press Quality PDF Minimum resolution of 150ppi at 100%

![](_page_1_Picture_13.jpeg)